## ACCESS GALE COURSES USAGE

To access and run your Gale Courses usage reports sign into **education.gale.com/admin** using your Gale Courses Admin credentials and follow the steps below.

## Click Reports at the top of your Dashboard

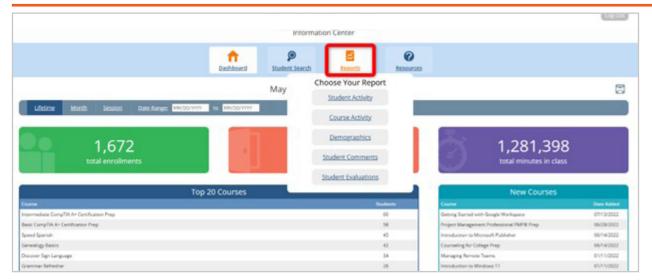

## Enter your desired report type and date range, then hit Go

|                                                                                                    |                     |                   |                  | 6223  |
|----------------------------------------------------------------------------------------------------|---------------------|-------------------|------------------|-------|
|                                                                                                    | Informatio          | n Center          |                  |       |
| ft.<br>Dathboard                                                                                                    | P<br>Student Search | E<br>Reports      | (C)<br>Resources |       |
|                                                                                                    | Course Activ        | vity Report       |                  |       |
| Lifetime Month Session Date Range: 189(00/1111 to MACO/11111                                                                                                    |                     |                   |                  |       |
|                                                                                                    |                     |                   |                  |       |
|                                                                                                    | May 29, 2014 -      | March 20, 2023    | E.               |       |
| Covera Data                                                                                                    |                     |                   |                  |       |
| A to Z Grant Writing                                                                                                    | 24                  | 9                 | 13               | 14122 |
| A to 2 Grant Writing II - Bayond the Basics                                                                                                    | 1                   | 0                 | 1                | 464   |
| Accounting Rundamentals                                                                                                    | 16                  |                   | *                | 14244 |
| Accounting Fundamentals II                                                                                                    | 4                   | 3                 | 1                | 7201  |
|                                                                                                    | 11                  | 3                 | 0                | 2270  |
| Achieving Success with Difficult People                                                                                                    |                     |                   |                  |       |
|                                                                                                    | 4                   | 4                 | 2                | 2398  |
| Achieving Top Search Engine Prestore                                                                                                    | 4<br>4              | 4                 | 2                | 2398  |
| Achieving Top Search Engine Prestorie<br>Administrative Assistant Applications                                                                                                    | 6<br>4<br>13        | 4<br>3<br>10      | 2<br>1<br>3      |       |
| Antoning Success with DMIsut Progle<br>Advances Tap Search Engine Plantane<br>Administrative Assistance Applications<br>Administrative Assistance Fondementals<br>Administrative CompTNA An Carriflocation Prop | 4<br>4              | 4<br>3<br>10<br>3 | 2<br>1<br>3<br>2 | 2647  |

3

## Use the **Download** icon on the right to download your report

|                                      |                              |                               |                | Log Co.              |
|--------------------------------------|------------------------------|-------------------------------|----------------|----------------------|
|                                      |                              | Information Center            |                |                      |
|                                      | n Deshboard                  | P Student Search Reports      | Resources      |                      |
|                                      |                              | Course Activity Report        |                |                      |
| Lifetime Month Session Duty Range    | 43/91/2022 55 43/91/2022 620 |                               |                |                      |
|                                      |                              |                               |                |                      |
|                                      |                              | February 1, 2023 - March 1, 2 | 2023           |                      |
| Count Mit                            | Limited.                     | Intel Vertical Intel          | Unexted Nation | Tool See Sent manual |
| Accounting Fundamentals              | 1                            |                               | 1              | D                    |
| Crawing for the Absolute Beginner    | 1                            | 1                             | 0              | 100                  |
| Werne Burnes Writig                  |                              |                               | 0              | 1220                 |
| reroduction to QuickBooks Online     | 1                            |                               | 1              | 8                    |
| renduction to Stack Options          |                              | 4                             | 0              | 1888                 |
| autorship                            | 1                            |                               | 1              | 0                    |
| feat faces incoming                  | 1                            |                               | 1              | 0                    |
| ipend Spanish                        | 2                            |                               | 1              | 0                    |
| Stocks, Bonds, and Inseeting Oh, Myl |                              |                               | 0              | 3004                 |

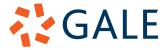